#### **Photoshop CC 2019 Version 20 full license Serial Key Download (Updated 2022)**

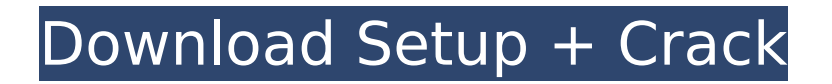

**Photoshop CC 2019 Version 20 Crack+ Full Version [Mac/Win] [Updated-2022]**

# Figure 6-1 shows a nonphotoshopped photo of Tony's father in an older segment of his life. \*\*Figure 6-1:\*\* Click here to download a printquality version of this figure. Photoshop has many automated tools and tools that can automate and simplify

# common tasks, such as Rotating an image: Simply right-click the photo layer and choose Rotate from the dropdown menu and choose the desired rotation angle. Rotating a 3D layer: Right-click the 3D layer and choose 3D Rotate from the dropdown menu. This creates a 3D look with an axis of

rotation that makes for a more dramatic 3D look than the 2D/2D Rotate tool. After rotating a 3D layer, you can select the option from the 3D Rotate drop-down menu and adjust the Z axis angle. The angle is based on the Z axis of the image and relative to the camera position. If you want to reset the Z

axis to a default angle, simply move your camera up a bit or down a bit. Straightening a layer: If the photo is crooked, the Photoshop Marquee tool can help you straighten the photo layer. Choose the Selection tool and the marquee tool (M on a Mac), and click the photo layer to select it. Click

# the Move tool and drag to the left or right to move the photo layer. When you drag, Photoshop will first snap to the nearest pixel and allow you to move in an image-editing grid system. Click the Retouch tool or the Refine Edge tool (seethis chapter), and then click and drag the marquee

tool to straighten the image. Cropping an image: Create a new document to crop out an unwanted section of the photo. Click the Crop tool and drag the corners of the crop window to select the image area you want to crop. Drag the top and bottom crop guides to move the crop window. Click OK or

press Enter to crop out the image. Rotating, shifting, and scaling an image: Select the Move tool and click the image layer. Drag to the left or right to move the image in the x direction (horizontally), and drag up or down to move the image in the y direction (vertically). To zoom in or out, double-click with

# the Move tool and drag the image into position. Zoom in a lot by double-

**Photoshop CC 2019 Version 20 Crack + With License Code Download**

Compared to Photoshop, Photoshop Elements will be much more of a beginner's tool to edit photos. Compared to traditional Photoshop, Photoshop Elements will be much more of a

beginner's tool to edit photos. This is because there will be fewer tools, and you will start your workflow with a single source image and then add layers to edit your photo. Unlike Photoshop, Elements will not create web, mobile or tablet versions of your images. Why use Photoshop Elements? It is a free

app that allows you to explore the open source image editing ecosystem that started with PhotoShop when it was released in 1991. It has a long line of professional image editing software, so it is a place for people to learn about and test a lot of the free software that is out there. It is an easy way for a beginner

to get their feet wet with the software. It is the first step to your next big photo project. Here is a list of the best features of Photoshop Elements: Elements will not create a web, mobile, or tablet version of your images. You will have to create your web versions manually if you use Photoshop. Elements will

not save your project as a web-ready, mobileready or tablet-ready version of your image. You will have to save as a PDF with JPEG compression and then add it to your website manually. Elements has many more filters and editing tools than Photoshop and therefore it is a faster editor. It

allows you to work on multiple layers at once and use a multitude of adjustments that work differently than Photoshop, which means it is easier to learn. Elements can be cheaper to buy than Photoshop as it is an update to an existing product and therefore is cheaper to license. Elements is

# easier to use than Photoshop and therefore it will appeal to more casual photographers. For those who are not graphic designers, Elements is a good tool to learn the art of graphic design. It is a great way to learn how to use core functions of Photoshop or other editing software. The

software allows you to explore the world of open source graphic design. Elements is free to download from the Adobe website. What makes Photoshop Elements different from other software? What is the difference between Photoshop Elements and Photoshop? Who needs Photoshop? Elements is

### a free app so it is accessible to anyone. There are 388ed7b0c7

# ADVERTISING: We would like to inform everyone that the TI9 qualification rounds will take place on 20th of August, 2016. The semifinals will be played on the 20th of August (13:00-18:00 CEST), while the Grand Final will be played on the 21st of August

(19:00-23:00 CEST).Since there are only 5 teams that participated in the tournaments for the Top 2 League slots of the main TI9 event (the 25th of August), we will get to the main event with our 4th place finals that will take place on the 25th of August.After all the drama happened in the

main tournament, to make sure that our players don't get disqualified or banned for the main event, we would like to give them a chance to prove themselves on their home turf and for those that have lost out on Top 2 League, they will have a chance to make up for their bad luck and the

disappointment of missing out on the main event.All of our players have the same amount of chances, meaning that the exact methods and schedules used for team selection remain the same, and no special changes to the schedule can be made.As many of you may have noticed, we had planned to have

our pre-main event tournament between 14th and 21st of August, with the \$2600 prize pool and 2 \$500 prizes given to the 1st and 2nd places, but unfortunately due to the 2nd place player having registered on a fake passport, he was unable to attend the tournament as well.This meant that we had to

give the 2nd place position to our 3rd place.Below you will find the schedule for the qualifier. The password is won by the team that first reaches 3 wins out of 5 games.Starts at 14:00 CESTDateschedule: qualifier1 schedule: qualifier2 schedule: at 13:00

# CESTDateschedule: qualifier 1st day qualifier 2nd day: qualifier 1st day qualifier 2nd day: qualifier 1st day qualifier 2nd day - ends the competition.Goes from 13:00 to 18:00 CESTDateschedule: -

**What's New in the?**

### The Eraser tool allows

you to erase pixels in one or more areas. The Eraser tool makes it much easier to remove unwanted areas of an image. The Healing brush fills in pixels that have been damaged or missing from an image. The Mosaic tool stitches a series of images together. The Smudge tool can create an

interesting pattern on a clean canvas. The Magic Eraser can remove areas of an image without leaving a trace of the removal. The Gradient tool lets you create a gradual color transition across an image. The Pen tool lets you draw lines and shapes in an image. The Lasso tool is an excellent tool for

selecting specific areas within an image. The Fade tool lets you create the transition between colors in one section of an image. The Burn tool lets you darken an image to give it a weathered effect. The Dodge tool bleaches out colors in an image to create a smooth, naturallooking effect. The

Sponge tool is a brush that adds an interesting texture to an image. The Toy Color Filter lets you play with toy-like color effects in an image. The Blur tool gives your image a soft, dreamy look. The Cartoon Filter lets you add a fuzzy, cartoonish look to an image. The Desaturate tool lets you turn an

image into grayscale. The Posterize tool lets you turn an image into a series of blocks of color. The RGB Color Balance tool lets you quickly adjust the color balance of an image. The Enhance tool allows you to make your image look more professional. The Magic Wand allows you to select specific areas

of an image. The Adjustment Brush makes it easy to bring out details in an image. The Grain filter gives a vintage image a soft, grainy look. The Envelope tool lets you make a series of selections around an image. The Smudge tool lets you give a drawing a soft, blurred look. The

Spot Healing Brush is similar to the Eraser tool in that it allows you to erase pixels in an image. The Spot Healing Brush also lets you spot corrects areas of an image that have been damaged. The Watercolor filter gives an image a watercolor feel. The HDR filter gives a desaturated image a

# dramatic look. The Sharpen tool is good for making your image sharper. The Spot Healing Brush lets you spot correct areas of an image that have been damaged. The Gradient

**System Requirements:**

# To play the game you will need the following: An HDTV A computer (Windows XP, Vista, 7, 8, 10, Windows Server, etc.) A web browser (Internet Explorer, Firefox, Chrome, etc.) A controller (XBOX 360, PlayStation, Xbox, Wii, etc.) Since this is an

# open world game with full immersion, you'll also need: Sound Equipment CD/DVD Player A television An Internet Connection (Wired or Wireless) 1.

# Related links:

[https://bmanadvocacy.org/wp-](https://bmanadvocacy.org/wp-content/uploads/2022/07/Adobe_Photoshop_2020_crack_exe_file___Free_Latest_2022.pdf)

[content/uploads/2022/07/Adobe\\_Photoshop\\_2020\\_crack\\_exe\\_file\\_\\_\\_Free\\_Latest\\_2022.pdf](https://bmanadvocacy.org/wp-content/uploads/2022/07/Adobe_Photoshop_2020_crack_exe_file___Free_Latest_2022.pdf) <https://salty-escarpment-46567.herokuapp.com/kachdays.pdf>

<https://merryquant.com/wp-content/uploads/2022/07/octaleti.pdf>

[https://www.hoursmap.com/wp-content/uploads/2022/07/Photoshop\\_2022\\_Version\\_2341\\_KeyGenerat](https://www.hoursmap.com/wp-content/uploads/2022/07/Photoshop_2022_Version_2341_KeyGenerator___Torrent_MacWin_Latest2022.pdf) or Torrent MacWin Latest2022.pdf

<https://experiorholidays.com/wp-content/uploads/2022/07/glynrayb.pdf>

<http://rurange.yolasite.com/resources/Photoshop-2021-Version-2231-Serial-Number--Latest-2022.pdf> [https://shielded-oasis-93966.herokuapp.com/Adobe\\_Photoshop\\_2021\\_Version\\_2211.pdf](https://shielded-oasis-93966.herokuapp.com/Adobe_Photoshop_2021_Version_2211.pdf)

[https://afternoon-waters-30809.herokuapp.com/Adobe\\_Photoshop\\_CC\\_2015\\_version\\_17.pdf](https://afternoon-waters-30809.herokuapp.com/Adobe_Photoshop_CC_2015_version_17.pdf)

[https://trello.com/c/WvpDsmYG/67-photoshop-2021-version-2211-install-crack-with-license-key-win](https://trello.com/c/WvpDsmYG/67-photoshop-2021-version-2211-install-crack-with-license-key-win-mac-2022-latest)[mac-2022-latest](https://trello.com/c/WvpDsmYG/67-photoshop-2021-version-2211-install-crack-with-license-key-win-mac-2022-latest)

[https://wakelet.com/wake/uaEMPJXQRYPw8u0P5FZd\\_](https://wakelet.com/wake/uaEMPJXQRYPw8u0P5FZd_)

<https://xcconcepts.com/wp-content/uploads/2022/07/rafron.pdf>

[https://foaclothing.com/wp-content/uploads/2022/07/Photoshop\\_2021\\_Version\\_2243\\_Crack\\_With\\_Seri](https://foaclothing.com/wp-content/uploads/2022/07/Photoshop_2021_Version_2243_Crack_With_Serial_Number__Download_3264bit.pdf)

al\_Number\_Download\_3264bit.pdf

[https://tarpnation.net/wp-content/uploads/2022/07/Adobe\\_Photoshop\\_CS5\\_License\\_Code\\_\\_Keygen\\_Fr](https://tarpnation.net/wp-content/uploads/2022/07/Adobe_Photoshop_CS5_License_Code__Keygen_Free_Download_WinMac_Updated2022.pdf) [ee\\_Download\\_WinMac\\_Updated2022.pdf](https://tarpnation.net/wp-content/uploads/2022/07/Adobe_Photoshop_CS5_License_Code__Keygen_Free_Download_WinMac_Updated2022.pdf)

<https://cryptic-reef-74341.herokuapp.com/vijgra.pdf>

[https://artemistechstaffing.com/wp-content/uploads/2022/07/Adobe\\_Photoshop\\_CC\\_2015\\_Version\\_17](https://artemistechstaffing.com/wp-content/uploads/2022/07/Adobe_Photoshop_CC_2015_Version_17_Keygen___Patch_With_Serial_Key_Download_WinMac_Latest_2.pdf) Keygen Patch With Serial Key Download WinMac Latest 2.pdf

http://www.be-art.pl/wp-content/uploads/2022/07/photoshop\_2022\_version\_231\_patch\_full\_version\_f [ull\\_version\\_free\\_download\\_updated\\_2022.pdf](http://www.be-art.pl/wp-content/uploads/2022/07/photoshop_2022_version_231_patch_full_version__full_version_free_download_updated_2022.pdf)

<https://damp-river-34490.herokuapp.com/jakpelg.pdf>

[https://oualie.dev/wp-content/uploads/2022/07/Adobe\\_Photoshop\\_2022\\_Version\\_2302\\_Crack\\_\\_Activat](https://oualie.dev/wp-content/uploads/2022/07/Adobe_Photoshop_2022_Version_2302_Crack__Activation_Code___With_Registration_Code_2022Late.pdf) ion\_Code \_\_With\_Registration\_Code\_2022Late.pdf

<https://wakelet.com/wake/VihHYbo8DFUgvL7lo0hf8>

<https://wakelet.com/wake/QJtZT85kT4p8r-7RrT5iI>

<http://rigcoles.yolasite.com/resources/Photoshop-2020-Hack-Patch--Free-License-Key-3264bit.pdf> [https://myblogtime.com/wp-content/uploads/2022/07/Adobe\\_Photoshop\\_2021\\_Version\\_2200-1.pdf](https://myblogtime.com/wp-content/uploads/2022/07/Adobe_Photoshop_2021_Version_2200-1.pdf)

<https://wakelet.com/wake/piXJkkwyyGp3Y2XGArdDH>

[http://xn----dtbhabafp9bcmochgq.xn--p1ai/wp-](http://xn----dtbhabafp9bcmochgq.xn--p1ai/wp-content/uploads/2022/07/Photoshop_2021_Version_2242-1.pdf)

[content/uploads/2022/07/Photoshop\\_2021\\_Version\\_2242-1.pdf](http://xn----dtbhabafp9bcmochgq.xn--p1ai/wp-content/uploads/2022/07/Photoshop_2021_Version_2242-1.pdf)

[https://www.cdnapolicity.it/wp-content/uploads/2022/07/Adobe\\_Photoshop\\_2021\\_Version\\_222\\_keyge](https://www.cdnapolicity.it/wp-content/uploads/2022/07/Adobe_Photoshop_2021_Version_222_keygen_only___Free_For_Windows.pdf) [n\\_only\\_\\_\\_Free\\_For\\_Windows.pdf](https://www.cdnapolicity.it/wp-content/uploads/2022/07/Adobe_Photoshop_2021_Version_222_keygen_only___Free_For_Windows.pdf)

<https://bagged-eh-78526.herokuapp.com/birtzes.pdf>

<https://trello.com/c/dQHkubzN/50-photoshop-2022-version-231-key-generator-activator>

[https://hradkacov.cz/wp-content/uploads/2022/07/Photoshop\\_2021\\_Version\\_2251.pdf](https://hradkacov.cz/wp-content/uploads/2022/07/Photoshop_2021_Version_2251.pdf)

<https://armina.bio/wp-content/uploads/2022/07/raehen.pdf>

<https://wakelet.com/wake/QLsPc11mtLOpuH1Pk69oh>